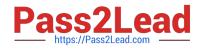

# 1Z0-160<sup>Q&As</sup>

Oracle Database Cloud Service

# Pass Oracle 1Z0-160 Exam with 100% Guarantee

Free Download Real Questions & Answers **PDF** and **VCE** file from:

https://www.pass2lead.com/1z0-160.html

100% Passing Guarantee 100% Money Back Assurance

Following Questions and Answers are all new published by Oracle Official Exam Center

Instant Download After Purchase

100% Money Back Guarantee

- 😳 365 Days Free Update
- 800,000+ Satisfied Customers

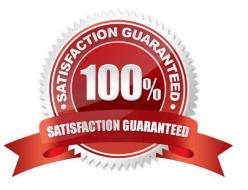

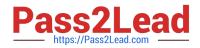

#### **QUESTION 1**

You are on the Database Cloud Service Instance View page.

Which three consoles can you open?

- A. OPC Console
- B. GlassFish Administration Console
- C. Storage Container Console
- **D.** Application Express Console
- E. User Console
- F. Database Express Manager Console
- Correct Answer: DEF

Explanation:

The menu for each deployment that provides the following options:

1.

Open DBaaS Monitor Console — Open the Oracle Cloud Database Monitor for the deployment.

2.

Open Application Express Console — Open the Oracle Application Express home page for the deployment.

3.

Open EM Console — Open the database console, either Enterprise Manager Database Express 12c or Enterprise Manager 11g Database Control.

References: https://docs.oracle.com/en/cloud/paas/database-dbaas-cloud/csdbi/service-console-servicespage.html

# **QUESTION 2**

Which are two of the tasks that must be performed to enable SQL\*NET access for your database instance on a Database Deployment over SSL?

- A. You must open a port on the virtual machine (compute node) that is hosting the instance.
- B. You use Net Manager (NETMGR) to configure a database alias and set the connect string.
- C. You use Oracle Connection Manager to configure the required network settings.

D. You must configure SSL support on the instance.

# Correct Answer: AB

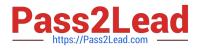

Explanation:

SQL\*Net is Oracle\\'s remote data access protocol that enables client-server and server-server

communications across networks.

An Oracle client connects to the server using the port address of the listener, which is normally defined as

TCP port 1521 during Oracle installation.

Oracle Net Manager is a utility used for configuring SQL\*Net.

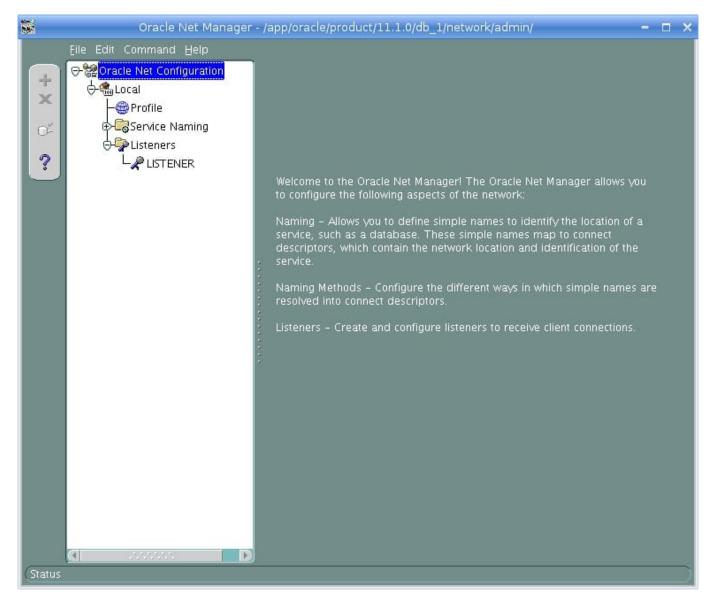

References: http://www.orafaq.com/wiki/Net\_Manager

## **QUESTION 3**

With Oracle Database Cloud Service as the subscription type, you must configure a database for Backup and Recovery.

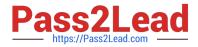

Which two options do you have to back up your database instance?

A. No backups required. You are responsible for configuring the database backups.

B. Backup to cloud storage and VM block storage. Ten days worth of backups are kept, with five most recent days worth of backups available directly on VM block storage.

C. Backup to Oracle Cloud Service storage volumes that is equal to five times the value that was provided in Usable Data Storage when the instance was created.

D. Backup to cloud storage and VM block storage. Fourteen days worth of backups are kept, with seven most recent days worth of backups available directly on VM block storage.

Correct Answer: AC

Explanation:

When creating a new database deployment on Oracle Database Cloud Service, you choose whether you

want automatic backups to be configured for the database. Your choices are:

Both Cloud Storage and Local Storage—30 days\\' worth of backups are kept, with the 7 most recent days\\'

worth available directly on the compute node\\'s local storage.

Cloud Storage Only—30 days\\' worth of backups are kept, with all backups on cloud storage.

None—automatic backups are not configured.

References: https://docs.oracle.com/en/cloud/paas/database-dbaas-cloud/csdbi/db-deployments.html

## **QUESTION 4**

Which two statements are true about a Database Deployment in Oracle Public Cloud?

A. A Secure Shell (SSH) key is provided by Oracle for accessing the compute nodes as the first step in creating a Database Deployment.

B. The billing frequency depends on the Oracle database software edition that is selected for the Database Deployment.

C. The public SSH key is provided when configuring the database in the Database Deployment.

D. Storage configuration must be selected for the Database Deployment.

E. The database that is configured may be an Oracle 11gR2 database.

Correct Answer: AE

Explanation:

E: Onwizard Software Release page page to select the Oracle Database software release that you want to run on your instance.

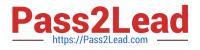

| ORAC                             | LE.            |                           | Database Cloud Service                                                                   | razanini ben@ortro.com + |
|----------------------------------|----------------|---------------------------|------------------------------------------------------------------------------------------|--------------------------|
| Create Databas                   | e Cloud Servic | e instance                |                                                                                          |                          |
| < Previous                       | Cancel         |                           | Subscription Release Edition Details Confirmation                                        | Next >                   |
| Software Rele<br>Select the data |                | ion for this Oracle Datat | ase Cloud Service instance                                                               |                          |
|                                  |                |                           |                                                                                          |                          |
|                                  |                | •                         | Oracle Database 11g Release 2<br>Oracle Database Version 11.2.0.4<br>on Oracle Linux 6.4 |                          |
|                                  |                | •                         | Oracle Database 12c Release 1<br>Oracle Database Version 12.1.0.2<br>on Oracle Linux 6.4 |                          |
|                                  |                |                           |                                                                                          |                          |

Note: When you create a database instance, you use the Create Database Cloud Service wizard, which steps you through the process of making the choices that produce a service instance tailored to your needs. These choices include:

```
1.
```

Service Level

2.

**Billing Frequency** 

3.

Oracle Database Release Version

4.

Oracle Database Edition

5.

**Computing Power** 

6.

Database Storage

7.

Backup and Recovery Configuration

Incorrect Answers:

B: Use the Subscription Type page, of the Create Database Cloud Service wizard, to select the service

level and billing frequency.

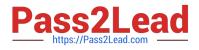

| ORACLE.                                          | Database Cloud Service                                                                                                    | nin i kalendage zon com 👻 |
|--------------------------------------------------|----------------------------------------------------------------------------------------------------|---------------------------|
| Create Database Cloud S                          | ervice Instance                                                                                                    |                           |
| Cancel                                           | Subscription Release Edition Details Confirmation                                                                                                    | Next >                    |
| Subscription Type<br>Select the service level an | d billing frequency for this Oracle Database Cloud Service instance.                                                                                        |                           |
|                                                  | Service Level                                                                                                    |                           |
|                                                  | Oracle Database Cloud Service - Virtual Image Oracle Database Server pre-installed on Oracle Cloud Virtual Machine. No additional cloud tooling available   |                           |
|                                                  | Oracle Database Cloud Service<br>Oracle Database Server pre-configured on Oracle Cloud Virtual Machine.<br>Access to all additional cloud tooling available |                           |
|                                                  | Billing Frequency                                                                                                    |                           |
|                                                  | Hourly Pay for the number of hours used                                                                                                    |                           |
|                                                  | Monthly<br>Pay one low price for the entire month irrespective of the number of hours<br>used                                                               |                           |

D: Storage is not configured. You configure the Instance, the Database, and Backup and recovery.

References: http://www.oracle.com/webfolder/technetwork/tutorials/obe/cloud/dbaas/ obe\_dbaas\_creating\_an\_instance/obe\_dbaas\_creating\_an\_instance.html

## **QUESTION 5**

How would you stop Oracle REST Data Services (ORDS)?

A. Disable the APEX application in the Oracle GlassFish Server Administration Console.

- B. Use the listener control tool (Isnrctl).
- C. Stop the APEX resource in Enterprise Manager.
- D. Use the ords\_stopcommand.
- Correct Answer: D
- Explanation:

Stopping Oracle REST Data Services

1.

Connect as the opc user to the compute node.

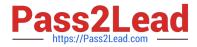

Start a root-user command shell: \$ sudo -s #

3.

Stop ORDS: # /u01/app/oracle/product/ords/ords stop INFO: Stopping Oracle REST Data Services... INFO: Oracle REST Data Services stopped

4.

Exit the root-user command shell and close your connection to the compute node: # exit \$ exit

Reference: https://docs.oracle.com/en/cloud/paas/database-dbaas-cloud/csdbi/administer-ords.html

1Z0-160 VCE Dumps

1Z0-160 Study Guide

1Z0-160 Braindumps